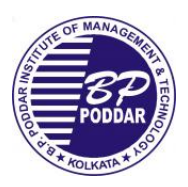

## List of Assignments of IT791

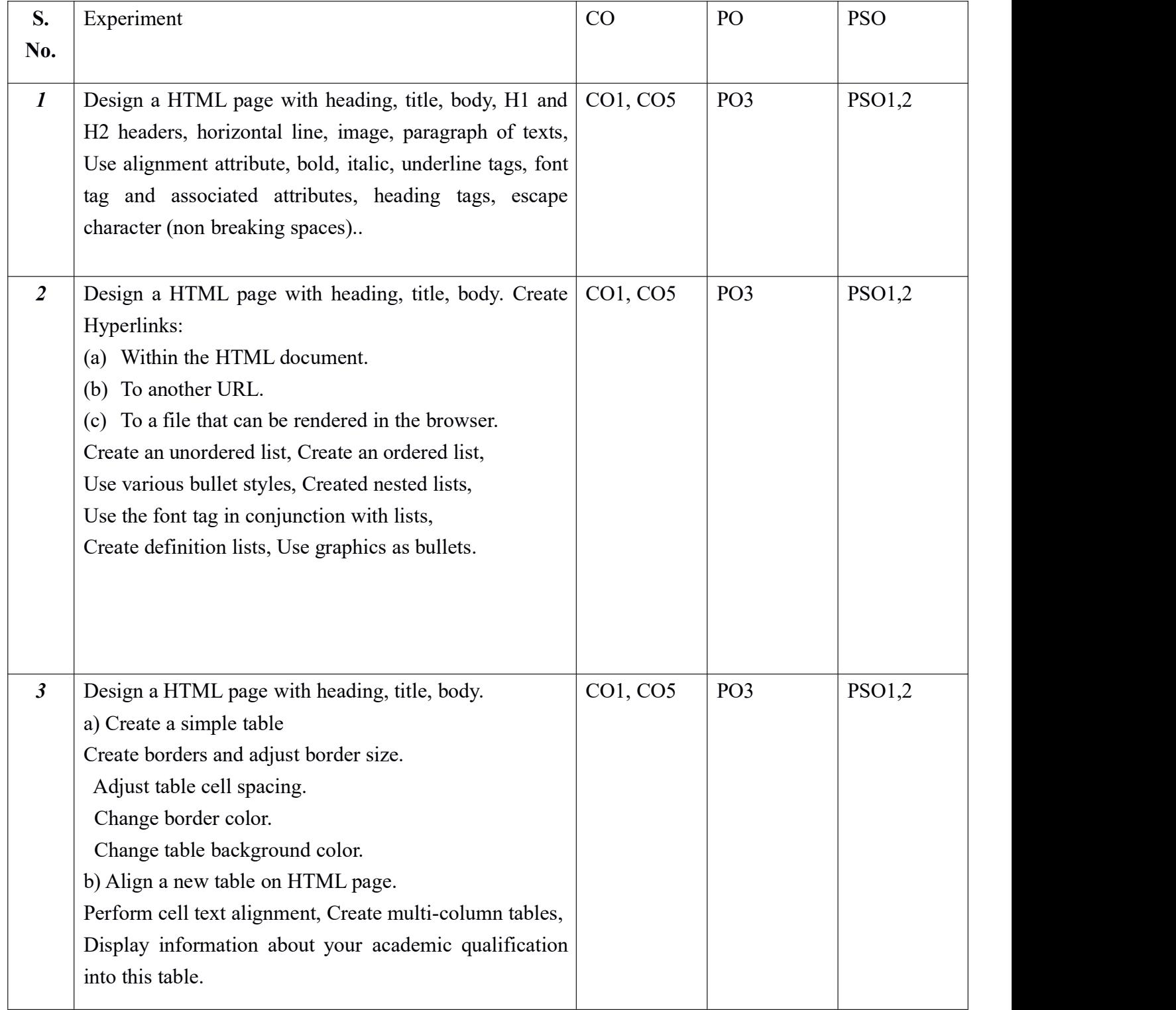

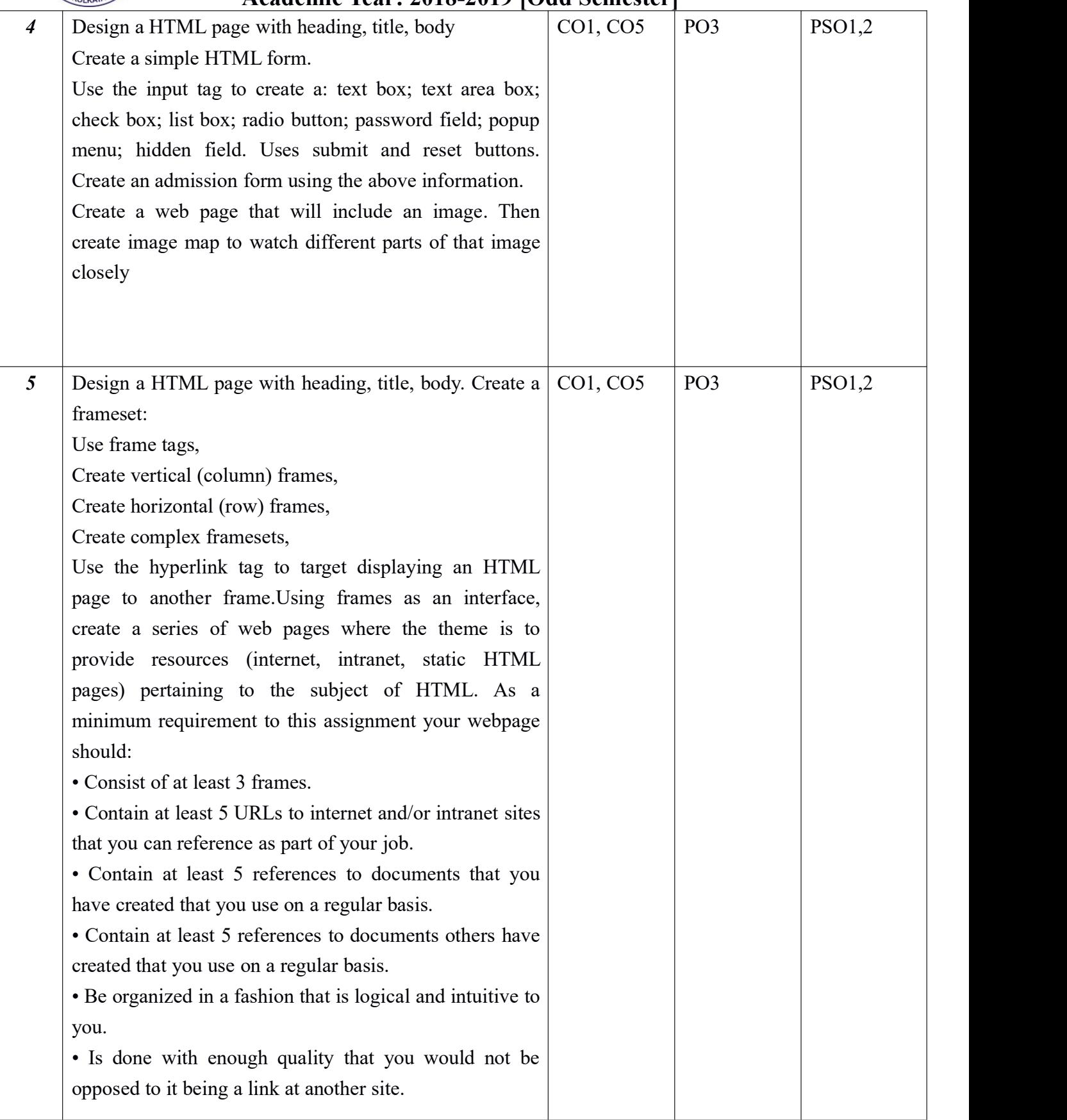

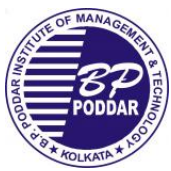

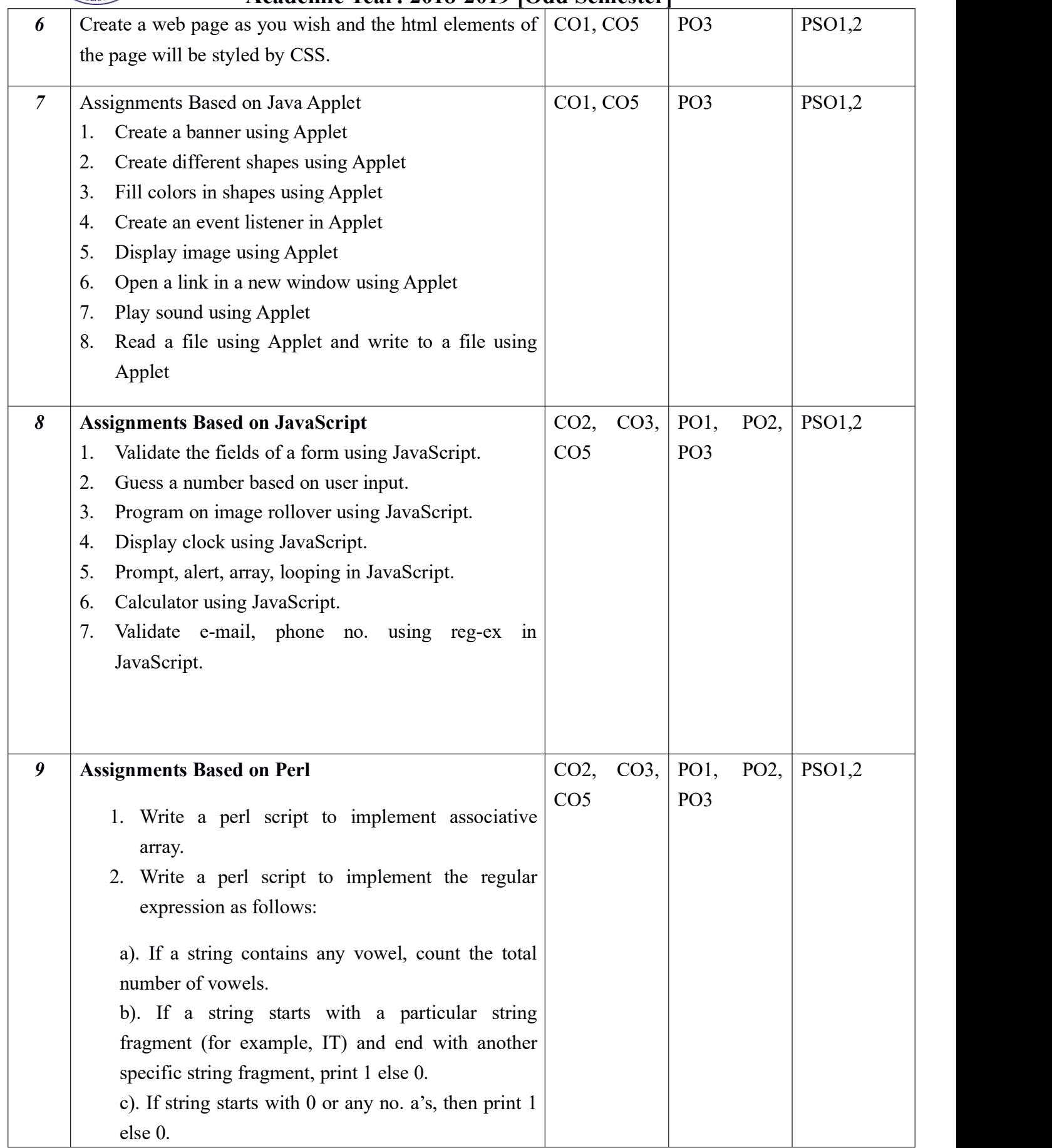

![](_page_3_Picture_0.jpeg)

# **B.P. Poddar Institute of Management and Technology Department of Information Technology**

![](_page_3_Picture_533.jpeg)

![](_page_4_Picture_0.jpeg)

![](_page_4_Picture_200.jpeg)